# Controle Secundário de Tensão aplicado à microrredes  $*$

Carine F. dos Reis<sup>\*</sup> João A. Passos Filho<sup>\*</sup>

<sup>∗</sup> Faculdade de Engenharia El´etrica, Universidade Federal de Juiz de Fora, MG. E-mails: carine.reis@engenharia.ufjf.br, joao.passos@ufjf.edu.br

Abstract: The search for a system that can meet demand safely and reliably requires the development of computational tools that model such equipment in practice. Carrying out an effective voltage control is increasingly essential for good planning and operation of the system. This article performs the implementation of the secondary voltage control in the traditional power flow in microgrids, considering the generation units distributed with inverters in a droop. The contribution of this work is based on the modification / expansion of power flow's Jacobian matrix, through the insertion of the participation factor of the generators that are part of such control. The methodology will be evaluated by the IEEE 38-bar test system and validated using the ANAREDE software.

Resumo: A busca por um sistema que seja capaz de atender a demanda com segurança e confiabilidade requer o desenvolvimento de ferramentas computacionais que modelem tais equipamentos na prática. Desta forma, realizar um controle de tensão eficaz é cada vez mais essencial para que haja um bom planejamento e operação do sistema. Este artigo realiza uma implementação do controle secundário de tensão no fluxo de potência tradicional em microrredes, considerando unidades de geração distribuída com inversores em *droop*. A contribuição deste trabalho está baseada na modificação/expansão da matriz jacobiana do fluxo de potência, por meio da inserção do fator de participação dos geradores integrantes de tal controle. A metodologia será aplicada no sistema teste de 38 barras do IEEE e validada por meio do software ANAREDE.

Keywords: Secondary voltage control; power flow; microgrids; distributed generation; droop inverters.

Palavras-chaves: Controle secundário de tensão; fluxo de potência; microrredes; geração distribuída; inversores em *droop*.

# 1. INTRODUÇÃO

A constante expansão dos Sistemas Elétricos de Potência (SEP) têm acarretado em inúmeros desafios ao setor de planejamento e operação, devido, principalmente, a inserção de novas fontes de energias na rede.

Tendo em vista tais desafios, é de suma importância que novas ferramentas computacionais sejam desenvolvi $das$  e/ou aperfeicoadas objetivando uma maior eficiência, confiabilidade e menor custo possível de operação deste sistema.

Quando o assunto é segurança de um SEP, uma das principais preocupações é relacionada ao colapso de tensão, cuja ocorrência está diretamente ligada ao sistema operar próximo à sua capacidade física e não conseguir recuperar sua estabilidade após uma perturbação, Kundur (1994).

Considerando a importância de se obter uma estratégia de controle de tens˜ao de um sistema de forma a evitar estes colapsos, muitas pesquisas têm direcionado seus esforços para encontrar novas metodologias de controle.

? Agradecemos a UFJF, ao CNPq, a CAPES e a FAPEMIG pelo apoio financeiro.

Levando em conta a evolução das redes de distribuição para um sistema funcionando de maneira mais inteligente, Antoniadou-Plytaria et al. (2017) faz uma revisão bibliográfica dos métodos de controle de tensão descentralizados já existentes. O objetivo é avaliar a comunicação do sistema com as novas tecnologias que estão sendo inseridas, como, por exemplo, a geração distribuída.

Para obter um menor desvio de tensão e, consequentemente, melhorar a estabilidade de tensão do sistema Moger and Dhadbanjan (2017) desenvolveram um esquema de controle de potência reativa em parques eólicos conectados `a rede. A metodologia proposta utiliza controladores de alta sensibilidade que proporcionam a minimização do desvio de tensão e é realizado por meio da lógica fuzzy.

Igbal et al. (2019) analisa a inserção do controlador de fluxo de potência unificado para linhas, única e dupla, de transmissão pelo software MATLAB/Simulink. O propósito é avaliar a regulação de tensão, bem como os fluxos de potência ativa, reativa e perdas.

Por outro lado, Kralin et al. (2019), dedica-se à análise da opera¸c˜ao do tiristor como regulador de tens˜ao em rede radial para o controle do fluxo de potência. O modelo

apresentado ´e desenvolvido em MATLAB/Simulink e pode controlar a tens˜ao longitudinal, transversal e longitudinaltransversal de parte de um sistema de distribuição.

Uma metodologia nova para a implementação do fluxo de potência é desenvolvida por Allison et al. (2019), cujo controle de tensão é modificado (anteriormente realizado pelo regulador de tens˜ao) e realizado a partir da queda de tensão. O principal objetivo é representar com mais precisão as características dos geradores na prática.

Jie et al.  $(2018)$  realiza um controle coordenado de tensão para uma rede de distribuição levando em consideração a inserção massiva de energia fotovoltaica na rede. O intuito  $\acute{e}$  sistematizar a utilização de inversores e outros dispositivos de controle de tensão como comutadores de derivação em carga e compensadores estáticos. O controle é feito de forma automática de acordo com o valor de tensão local e visa uma maior eficiência e controle operativo da rede quando submetida `as unidades de geradores fotovoltaicos.

 $Em Maharian$  and Kamalasadan  $(2017)$  é proposto dois controles secundários de tensão, o primeiro considerando o mapeamento de áreas do sistema e também monitorando a sensibilidade por meio do índice de estabilidade de tensão, e o segundo controlando o regulador de tensão do gerador.

Outro controle secundário de tensão é elaborado por Su et al. (2018) utilizando um método adaptativo baseado em "Phasor Measurement Unit" (PMU), unidade de medição fasorial. As perturbações de carga são estimadas online e o objetivo é melhorar os perfis de tensão por meio da diminuição do desvio de tensão da carga.

Uma vez que o controle de tensão tem se mostrado de bastante relevância, este trabalho tem por objetivo realizar o controle secund´ario de tens˜ao (CST) em microrredes com unidades de geração distribuídas controladas por inversores em *droop*. A metodologia é baseada em Silva and Passos Filho (2018), que realizam o controle coordenado de tensão em microgrids, no entanto, é desenvolvida uma nova formulação que possui o número de equações reduzidas na implementação do fluxo de potência.

Apesar de tratar-se de uma rede de distribuição, no primeiro momento, a simulação considera a utilização de redes equilibradas. A contribuição deste trabalho está baseada na modificação/expansão da matriz jacobiana do fluxo de potência tradicional, pelo método de Newton Raphson (Monticelli (1983)), por meio da inserção do fator de participação dos geradores integrantes de tal controle. O algoritmo será implementado via software MATLAB e aplicado ao sistema de 38 barras do IEEE.

## 2. METODOLOGIA

#### 2.1 Controle hierárquico de tensão

O controle hierárquico de tensão é definido por três camadas de controle: controle primário, secundário e terciário de tensão. O controle primário de tensão é um tipo de controle mais rápido e é realizado localmente, normalmente através de valores de medição, por reguladores de tensão e inversores. O controle secundário de tensão é um controle relativamente mais lento e tem como função melhorar os valores obtidos pelo controle primário de tensão. Este tipo

de controle normalmente é realizado em uma certa área de controle com o intuito de regular a tensão de um barramento em questão e pode ser feito através de capacitores, compensadores síncronos, LTC's e às vezes, por reguladores de tensão. Já o controle terciário é utilizado para realizar o fornecimento ótimo de energia e também para ajustar os parâmetros dos outros dois níveis anteriores. Maharjan and Kamalasadan (2017)

#### $2.2$  Controle secundário de tensão

O controle secundário de tensão (CST) nada mais é que um controle coordenado de tensão (CCT) de uma barra denominada como "barra piloto". Esta barra irá representar o perfil de tensão de toda a região em que está inserida, Passos Filho (2000).

Neste trabalho tal controle será realizado por meio da utilização de fator de participação de geradores e compensadores síncronos; e tem como referência o equacionamento elaborado em Nascimento (2017) que, no entanto, aplica a metodologia para o controle de intercâmbio de potência reativa entre áreas, diferentemente da proposta deste artigo cuja aplicação é direcionada para o controle secundário de tensão.

Desta forma, tomando um sistema cuja barra a ser controlada é nomeada como barra  $m$ , tem-se as seguintes equações para o CST:

$$
Q_{G_1} = Q_G \tag{1}
$$

$$
Q_{G_2} = \frac{Q_G}{\alpha_{12}}\tag{2}
$$

$$
Q_{G_3} = \frac{Q_G}{\alpha_{12} \cdot \alpha_{23}}\tag{3}
$$

$$
Q_{G(ng-1)} = \frac{Q_G}{\alpha_{12} \cdot \alpha_{23} \cdots \alpha_{(ng-1)}}
$$
(4)

$$
V_m = V_m^{esp} \tag{5}
$$

Onde ng representa o número de geradores que participam do CST.  $\alpha_{12}$  e  $\alpha_{23}$  correspondem aos fatores de participação dos geradores, que generalizando por  $\alpha_{ij}$  corresponde ao fator de participação entre os geradores  $i \in i$ . As Equa $c\tilde{o}es$  (1) a (4), irão determinar a quantidade de potência reativa a ser gerada pelos geradores inseridos no controle e a Equação (5) é responsável por manter a tensão da barra piloto no valor especificado.

. .

Uma maneira de se inserir tais equações no sistema sem alterar a formulação do fluxo de potência é adicionandoas por meio da expans˜ao da matriz jacobiana tradicional. Para isso, um gerador fictício é incorporado e nomeado como  $Q_G$ . Este será utilizado como referência para os demais, determinando assim a quantidade de potência reativa de cada gerador. Além disso, é necessário o acréscimo de uma nova variável de estado denominada  $\Delta x$ .

Ademais, tal controle avaliará a presença de geração distribuída  $(GD)$  com inversores em *droop* nestes geradores. Para tal análise, o controle a ser realizado depende do tipo da impedância a qual a GD está conectada, neste caso considera-se uma rede indutiva. Sendo assim, a tens˜ao  $de$  referência  $V_0$ , para geradores que possuem inversores, tem comportamento apresentado na Figura 1 e pode ser modelada pela Equação (6).

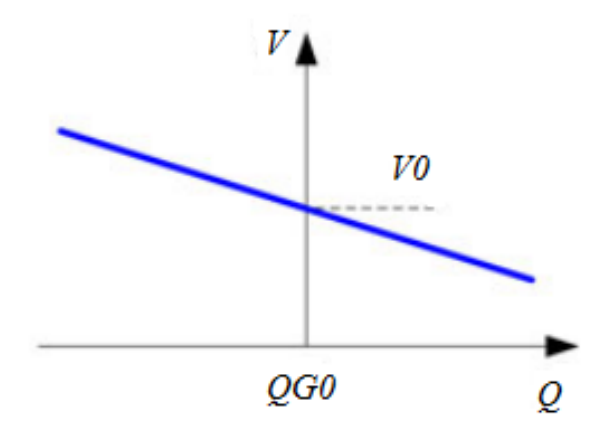

Figura 1. Característica do *droop* de tensão para rede indutiva. Adaptado de Rocabert et al. (2012)

$$
V0 = V_i + nq_i(Q_{G_i} - Q_{G0_i})
$$
\n(6)

Em que:

 $V_i$  refere-se a tensão no barramento i, n $q_i$  equivale ao coeficiente de queda de reativo do barramento com inversor,  $Q_{Gi}$  e  $Q_{G0_i}$  representam os valores de potência reativa gerada, atual e inicial, respectivamente.

A modificação dos valores iniciais de V0 faz com que haja uma alteração na reta de VxQ (tensão versus potência reativa) e assim torna-se possível encontrar a tensão desejada.

O sistema de equações linearizadas para resolução do fluxo de potência com controle de tensão, a partir do método de Newton Raphson, é dado por:

$$
\Delta P = \frac{\Delta P}{\Delta \theta} \Delta \theta + \frac{\Delta P}{\Delta V} \Delta V + \frac{\Delta P}{\Delta x} \Delta x \tag{7}
$$

$$
\Delta Q = \frac{\Delta Q}{\Delta \theta} \Delta \theta + \frac{\Delta Q}{\Delta V} \Delta V + \frac{\Delta Q}{\Delta x} \Delta x \tag{8}
$$

$$
\Delta y = \frac{\Delta y}{\Delta \theta} \Delta \theta + \frac{\Delta y}{\Delta V} \Delta V + \frac{\Delta y}{\Delta x} \Delta x \tag{9}
$$

Nos quais:

 $\Delta P$  - refere-se à variação de Potência Ativa;

 $\Delta Q$  - refere-se à variação de Potência Reativa;

 $\Delta V$  - refere-se à variação de tensão;

 $\Delta\theta$  - refere-se à variação do ângulo da tensão;

 $\Delta x$  - refere-se à variação das novas váriaveis de estado;

 $\Delta y$  - refere-se à variação dos resíduos.

Desta forma, as novas variáveis de estado serão armazenadas no vetor  $\Delta x$  que irá conter as seguintes informações:

$$
\Delta x_1 = \Delta Q_G \tag{10}
$$

$$
\Delta x_2 = \Delta V 0_1 \tag{11}
$$

$$
\Delta x_3 = \Delta V 0_2 \tag{12}
$$

$$
\vdots
$$
  

$$
\Delta x_n = \Delta V 0_{ng}
$$
 (13)

A cada iteração um valor de resíduo é obtido por meio dos vetores ∆Q, ∆P e ∆y. O vetor ∆y representa o valor dos resíduos das novas variáveis de estados inseridas ao algoritmo e é determinado pelas Equações (14) a (17).

$$
\Delta y_1 = V_m^{esp} - V_m \tag{14}
$$

$$
\Delta y_2 = |V0_1| - V_1 - nq_1(Q_{G_1} - Q_{G0_1}) \tag{15}
$$

$$
\Delta y_3 = |V0_2| - V_2 - nq_2(Q_{G_2} - Q_{G0_2}) \tag{16}
$$

$$
\vdots
$$
  
\n
$$
\Delta y_n = |V0_{ng}| - V_{ng} - nq_{ng}(Q_{G_{ng}} - Q_{G0_{ng}})
$$
\n(17)

Reescrevendo o equacionamento na forma matricial, temse:

$$
\begin{bmatrix}\n\Delta P \\
\Delta Q \\
\Delta y\n\end{bmatrix} =\n\begin{bmatrix}\nH & N & A3 \\
M & L & A4 \\
A1 & A2 & A5\n\end{bmatrix}\n\begin{bmatrix}\n\Delta \theta \\
\Delta V \\
\Delta x\n\end{bmatrix}
$$
\n(18)

As submatrizes H, N, M e L continuam da mesma forma do m´etodo de Newton tradicional e as submatrizes A1 e A3 apresentam apenas valores nulos.

Em  $A2$  as posições não nulas são aquelas que possuem derivadas correspondentes à mesma barra em análise, resultando em um valor unitário para esta posição. Para  $A<sub>4</sub>$  todos são nulos, exceto, nas posições que representam os geradores participantes do controle. Estes, ter˜ao valor unitário multiplicado pelo fator de participação conforme apresentado nas Equações de  $(1)$  a  $(4)$ .

Finalmente, A5 tem na primeira coluna valores diretamente relacionados com as Equações (1) a (4), assim como na matriz A4, juntamente multiplicados pelos seus respectivos coeficientes de queda de reativo (nq). E para linhas e colunas de valores iguais apresentará o valor de -1, equivalente ao resultado da derivada da barra de referência por ela mesma.

A convergência do método é obtida quando os resíduos forem menores que a tolerância previamente estipulada.

#### 2.3 Exemplo Ilustrativo

Para melhor compreensão da metodologia proposta, utilizouse o sistema de 5 barras apresentado na Figura 2, como exemplo. Dentre os 5 barramentos, dois deles, os barramentos 1 e 3, são compostos por geradores e ambos possuem inversores em *droop*. A carga deste sistema está localizada no barramento 5. Para realizar o controle, o

barramento 4 foi escolhido como piloto e o barramento 1 servirá de referência angular para o sistema.

 $\sqrt{ }$  $\overline{\phantom{a}}$  $\overline{1}$  $\overline{1}$  $\overline{1}$  $\overline{1}$  $\overline{1}$  $\overline{1}$  $\overline{1}$  $\overline{\phantom{a}}$  $\overline{\phantom{a}}$  $\overline{\phantom{a}}$  $\overline{\phantom{a}}$  $\overline{\phantom{a}}$  $\overline{\phantom{a}}$  $\frac{1}{2}$  $\overline{1}$  $\overline{1}$  $\overline{1}$  $\overline{1}$ 

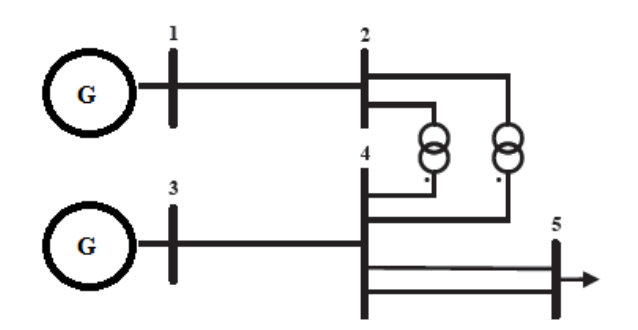

Figura 2. Sistema 5 barras.

Para a simulação deste sistema considerou-se as constantes apresentadas na Tabela 1.

## Tabela 1. Constantes consideradas para o sistema de 5 barras.

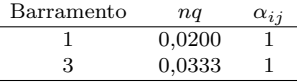

O controle de tensão será realizado por meio do fator de participação dos geradores conforme as equações a seguir:

$$
Q_{G_1} = Q_G \tag{19}
$$

$$
Q_{G_3} = \frac{Q_G}{\alpha_{13}}\tag{20}
$$

Desta forma as equações de potência ativa e potência reativa serão:

$$
P_1 - Pd_1 - P_{calc1} = 0 \tag{21}
$$

$$
P_2 - Pd_2 - P_{calc2} = 0 \tag{22}
$$

$$
P_3 - Pd_3 - P_{calc3} = 0 \tag{23}
$$

$$
P_4 - Pd_4 - P_{calc4} = 0 \tag{24}
$$

$$
P_5 - Pd_5 - P_{calc5} = 0 \tag{25}
$$

$$
Q_g - Qd_1 - Q_{calc1} = 0 \t\t(26)
$$

$$
Q_2 - Qd_2 - Q_{calc2} = 0 \tag{27}
$$

$$
\frac{Q_G}{\alpha_{13}} - Qd_3 - Q_{calc3} = 0 \tag{28}
$$

$$
Q_4 - Qd_4 - Q_{calc4} = 0 \tag{29}
$$

$$
Q_5 - Qd_5 - Q_{calc5} = 0 \tag{30}
$$

Onde:

 $P$  - refere-se à Potência Ativa gerada;

 $P_d$  - refere-se à Potência Ativa demandada;

 $P_{calc}$  - refere-se à Potência Ativa calculada;

 $Q$  - refere-se à Potência Reativa gerada;

 $Q_d$  - refere-se à Potência Reativa demandada;

 $Q_{calc}$  - refere-se à Potência Reativa calculada.

Sendo assim, a matriz jacobiana tradicional será expandida para seguinte forma:

| $\Delta P_1$              |                                                        |                                     | 0                        | $\overline{0}$   | $\boldsymbol{0}$ | $\Delta\theta_1$        |
|---------------------------|--------------------------------------------------------|-------------------------------------|--------------------------|------------------|------------------|-------------------------|
| $\Delta P_2$              |                                                        |                                     | $\overline{0}$           | 0                | $\overline{0}$   | $\Delta\theta_2$        |
| $\Delta P_3$              | H                                                      | Ν                                   | $\overline{0}$           | 0                | $\overline{0}$   | $\Delta\theta_3$        |
| $\Delta P_4$              |                                                        |                                     | $\overline{0}$           | 0                | 0                | $\Delta \theta_4$       |
| $\Delta P_5$              |                                                        |                                     | $\theta$                 | $\theta$         | $\overline{0}$   | $\Delta\theta_5$        |
| $\Delta Q_1$              |                                                        |                                     |                          | $\theta$         | $\theta$         | $\overline{\Delta V_1}$ |
| $\Delta Q_2$              |                                                        |                                     |                          | $\theta$         | $\overline{0}$   | $\Delta V_2$            |
| $\Delta Q_3$              | М                                                      | L                                   | $1/\alpha_{13}$          | 0                | $\overline{0}$   | $\Delta V_3$            |
| $\Delta Q_4$              |                                                        |                                     | $\overline{0}$           | $\theta$         | $\overline{0}$   | $\Delta V_4$            |
| $\Delta Q_5$              |                                                        |                                     | $\overline{0}$           | 0                | 0                | $\Delta V_5$            |
| $\overline{\Delta V_{m}}$ | $\overline{0}$ 0<br>$\overline{0}$<br>$\left( \right)$ | 1<br>0<br>$\theta$<br>0<br>$\theta$ | 0                        | 0                | $\overline{0}$   | $\overline{\Delta Q_G}$ |
| $\Delta V0_1$             | 0 <sub>0</sub><br>$\overline{0}$<br>0 <sub>0</sub>     | 0000<br>1                           | $nq_1$                   | $^{-1}$          | $\theta$         | $\Delta V0_1$           |
| $\Delta V0_3$             | $\theta$                                               | $\overline{0}$<br>$\Omega$          | 0 0 $ nq_1/\alpha_{13} $ | $\boldsymbol{0}$ |                  | $\Delta V0_3$           |

A partir da matriz jacobiana, denotada por  $J$ , é possivel obter as variáveis de estados presentes no vetor  $\Delta x$ , onde:  $\Delta x = J^{-1} \cdot \Delta y$ . O resultado da primeira iteração pode ser observado a seguir:

$$
\Delta x = \begin{bmatrix} 0 \\ -0,0051 \\ -0,0055 \\ -0,0045 \\ -0,0057 \\ -0,0425 \\ -0,0452 \\ 0,0034 \\ 0 \\ -0,0004 \\ 0,0154 \\ -0,0422 \\ 0,0039 \end{bmatrix}
$$

A atualização das variáveis é realizada a cada nova iteração,  $h$ , de forma semelhante as Equações (31) e (32).

$$
Q_G^{h+1} = Q_G^h + \Delta Q_G^h \tag{31}
$$

$$
V0_i^{h+1} = V0_i^h + \Delta V0_i^h \tag{32}
$$

Assim, para a primeira iteração tem-se:

$$
Q_G^2 = 0,1956 + 0,0154 = 0,2110
$$
  

$$
V0_1^2 = 1,0250 + (-0,042) = 0,9828
$$
  

$$
V0_3^2 = 1,0170 + 0,0039 = 1,0209
$$

Para os resíduos a atualiazação é feita de acordo com as Equações (14) a (17). Numericamente, os valores para a primeira iteração são:

$$
\Delta y_1 = 1,0060 - 1,0060 = 0p.u.
$$

$$
\Delta y_2 = 1,0250 - 1,0250 - 0,0200(0, 1956 - 0) = -0,0039p.u.
$$

$$
\Delta y_3 = 1,0170 - 1,0170 - 0,0333(0,1956 - 0) = -0,0065p.u.
$$

O processo se repete até que  $\Delta y$ ,  $\Delta P$  e  $\Delta Q$  sejam menores que o módulo da tolerância estipulada, que no caso foi de  $10^{-3}$ .

## 3. RESULTADOS

O sistema de 38 barras, apresentado em Singh et al. (2007), é um sistema largamente utilizado como representação de microrrede para diferentes tipos de análises. Tal sistema é composto por 5 geradores localizados nos barramentos 34,  $35, 36, 37$  e  $38.$  A barra  $34$  foi escolhida como referência

angular para o sistema e as demais são barras de carga. Para realizar o controle coordenado de tensão a barra escolhida foi a 33. O sistema utilizado é apresentado na Figura 3.

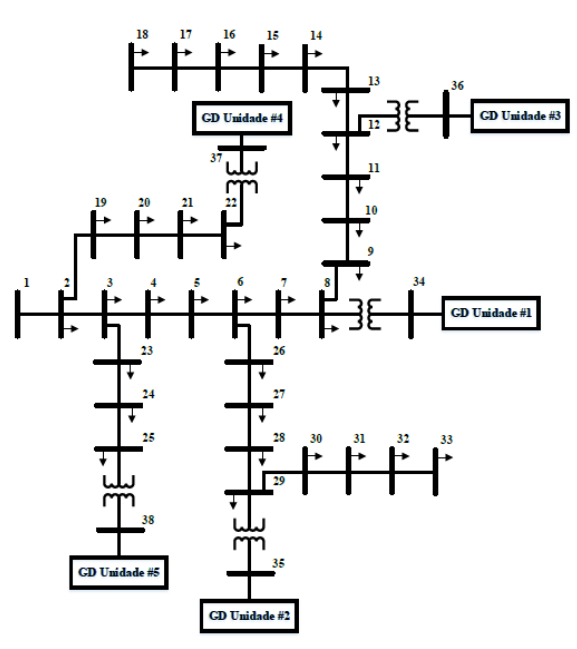

Figura 3. Sistema 38 barras. Adaptado de Singh et al. (2007)

Para a aplicação do algoritmo desenvolvido ao sistema 38 barras considerou-se as constantes exibidas pela Tabela 2.

Tabela 2. Constantes consideradas para o sistema de 38 barras.

| Barramento | nq      | $\alpha_{ij}$ |
|------------|---------|---------------|
| 34         | 0,01667 | 1,9996        |
| 35         | 0.03333 | 3,0013        |
| 36         | 0,01000 | 0,5000        |
| 37         | 0,05000 | 2,0000        |
| 38         | 0,01000 |               |

A simulação do algoritmo foi desenvolvida no software MATLAB e para que fosse possível verificar o seu funcionamento utilizou-se o ANAREDE como método de validação.

Para a convergência do método a tolerância estipulada foi de 10<sup>−</sup><sup>3</sup> .

Nas Figuras 4, 5 e 6, pode-se observar o comportamento do fluxo de potência com controle secundário de tensão  $(FPCST)$ , em rosa, e os valores obtidos para a simulação com o ANAREDE, em azul. Os gráficos apresentam os valores de potências ativas, reativas e módulo de tensão, respectivamente.

De acordo com o observado nas imagens vê-se que o algoritmo desenvolvido se mostrou eficaz e apresenta valores similares aos obtidos pelo ANAREDE, fato que valida a metodologia de controle proposta.

Para analisar o funcionamento do fluxo de potência com controle secund´ario de tens˜ao, as Tabelas 3 e 4 apresentam, respectivamente, um comparativo entre as tensões e potências reativas, nos barramentos de geração, para o fluxo de potência com e sem controle secundário de tensão.

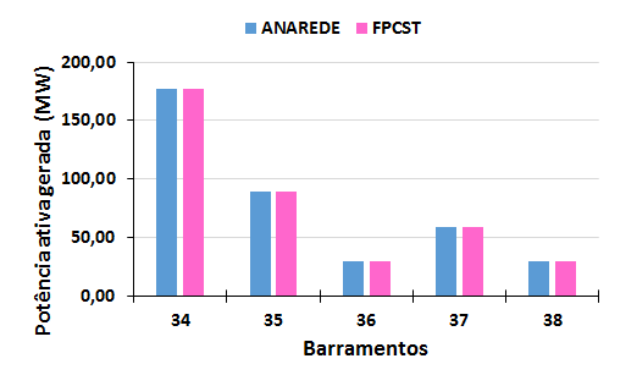

Figura 4. Comparativo da Potência Ativa obtida pelo m´etodo proposto e ANAREDE.

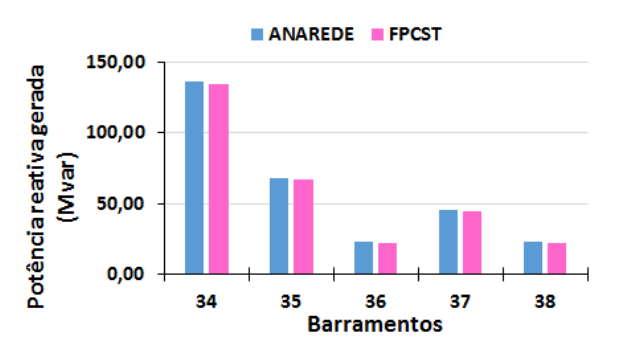

Figura 5. Comparativo do Potência reativa obtida pelo m´etodo proposto e ANAREDE.

Tabela 3. Comparativo de tensões nos geradores entre os fluxos de potência com e sem controle de tensão.

| Barramento | Sem controle [pu] | Com controle [pu] |
|------------|-------------------|-------------------|
| 34         | 1,01              | 1,0208            |
| 35         | 1,01              | 0,9882            |
| 36         | 1,01              | 0,9825            |
| 37         | 1,01              | 0,9748            |
| 38         | 1,01              | 0,9530            |

Tabela 4. Comparativo de potência reativa nos geradores entre os fluxos de potência com e sem controle de tensão.

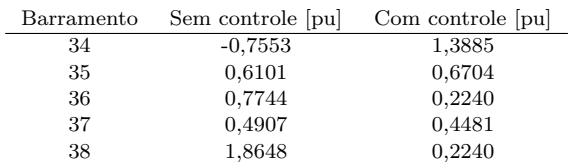

A partir dos resultados obtidos constata-se que, h´a uma alteração no perfil de tensão dos barramentos ocasionada pela alteração do fluxo de potência reativa, como mostra a Tabela 4.

A potência reativa em cada gerador segue a distribuição feita pelo fator de participação estipulado na Tabela 2, evidenciando que é realizado o controle do fluxo de potência reativa conforme desejado.

Para que seja possível controlar a tensão em uma barra piloto, é necessário que haja uma reserva de potência reativa capaz de alterar o perfil de tensão de acordo com o pretendido.

#### ANAREDE **FPCST**

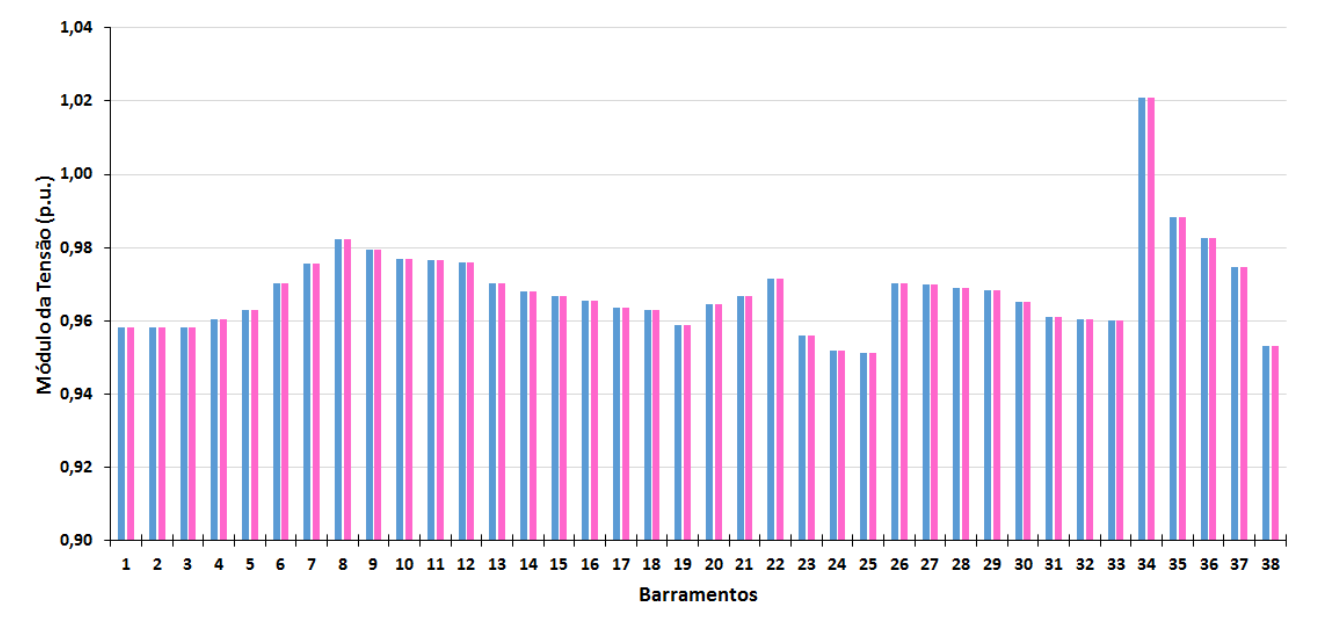

Figura 6. Comparativo do módulo da tensão obtida pelo método proposto e ANAREDE.

A barra 33, escolhida como piloto, está localizada mais pr´oxima dos geradores inseridos nos barramentos 34 e 35, que, como determinado pelo fator de participação, têm maior montante de potência reativa, comparado aos demais. Este fato, possilita uma maior autonomia para que a potência realize as mudanças necessárias, a fim de atingir a tens˜ao esperada. Assim, a tens˜ao da barra controlada foi mantida no seu valor estipulado, 0,96 [pu], conforme o objetivo da elaboração do método.

A Tabela 5, destaca a alteração do perfil de tensão na barra piloto e na região em que esta se encontra.

Tabela 5. Comparativo das tens˜oes na barra piloto e nas proximidades, entre os fluxos de potência com e sem controle de tensão.

| Barramento | Sem controle  pu | Com controle  pu |
|------------|------------------|------------------|
| 30         | 0,9882           | 0,9651           |
| 31         | 0,9844           | 0,9611           |
| 32         | 0,9835           | 0,9603           |
| 33         | 0,9832           | 0,9600           |

Como visto na Tabela 5, a tensão na barra piloto reflete nas tensões dos barramentos que pertencem à sua área, o que concretiza o fato de que esta, representa o perfil de tensão de toda uma região.

O contraste entre os dois fluxos de potências, convencional e o com controle de tensão, revela ainda que, há uma atenuação nas perdas em 22,67% com a inserção do controle de tens˜ao no sistema. Este acontecimento indica uma melhor utilização de fontes de potência reativa, visto que a redução de perdas em um sistema traduz uma maior capacidade de transmissão de potência ativa.

Outra análise bastante interessante foi a obtenção da variável V0. Esta variável servirá como tensão de referência do inversor e isto permitirá uma maior precisão na determinação da tensão desejada.

Para a realização da comparação com o ANAREDE, utilizou-se a Equação (6) onde foi possível alcançar valores semelhantes à metodologia proposta.

Os valores da tensão de referência,  $V0$ , podem ser vistos na Figura 7, onde é exibido um comparativo entre o m´etodo implementado e o calculado por meio dos dados do ANAREDE, visto que o *software* não realiza tal análise.

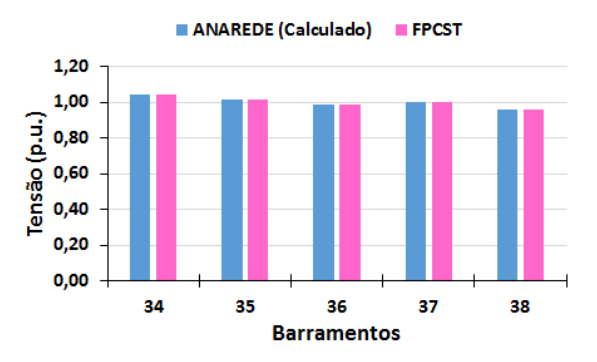

Figura 7. Comparativo da tensão de referência V0 entre o m´etodo proposto e o valor calculado do ANAREDE.

A obtenção da tensão de referência V0 proporciona uma alteração na curva VxQ, portanto, torna-se mais rápido e preciso o alcance da tens˜ao almejada.

Dentre os resultados explicitados nesta seção, é nítido a corroboração do controle de tensão tanto para a segurança, devido à melhor utilização da potência reativa, quanto para a operação do sistema, em função da capacidade de traçar estratégias, conforme necessário, para controlar o fluxo de potência reativa e tensão.

### 4. CONCLUSAO˜

A metodologia proposta, por meio da utilização de um software altamente qualificado como o ANAREDE, pode ser comparada e validada apresentando valores precisos e coerentes.

O controle implementado consegue manter o n´ıvel de tensão do barramento escolhido no valor especificado e, paralelamente, é possível obter um novo valor de tensão de referência,  $(V0)$  para os inversores, fato que coopera para que a tens˜ao desejada seja obtida de forma mais precisa e rápida.

Tendo em vista que o controle de tensão é de suma importância para o bom funcionamento e confiabilidade da rede, a principal contribuição deste trabalho é realizar o controle secundário de tensão em microrredes, com unidades de geração distribuídas controladas por inversores em *droop*, por meio da inserção do fator de participação dos geradores integrantes de tal controle.

Este tipo de controle auxilia na tomada de decisões do operador e do setor de planejamento, bem como modela unidades de inversores que estão sendo amplamente difundidas na rede. Resultando assim, em uma maior confiabilidade no sistema e minimiza possíveis riscos de colapso de tensão.

#### AGRADECIMENTOS

Os autores agradecem a UFJF, ao CNPq, a CAPES, a FAPEMIG e ao INERGE pelo apoio financeiro e disponibilidade dos laboratórios. Também agradecem ao CEPEL pelo uso da versão acadêmica do programa ANAREDE.

#### **REFERENCIAS**

- Allison, B., Overbye, T., and Weber, J. (2019). Voltage droop controls in power flow simulation. IEEE Texas Power and Energy Conference (TPEC).
- Antoniadou-Plytaria, K.E., Kouveliotis-Lysikatos, I.N., Georgilakis, P.S., and Hatziargyriou, N.D. (2017). Distributed and decentralized voltage control of smart distribution networks: Models, methods, and future research. IEEE Transactions on Smart Grid, 8, 2999–3008.
- Iqbal, M.N., Mahmood, A., Amin, A., and Arshid, H. (2019). Voltage regulation and power loss minimization by using unified power flow control device. International Conference on Engineering and Emerging Technologies (ICEET).
- Jie, B., Tsuji, T., and Uchida, K. (2018). Coordinated voltage control by inverters and facts devices in distribution system. China International Conference on Electricity Distribution (CICED), 1872–1875.
- Kralin, A., Kryukov, E., and Eremenko, V. (2019). Thyristor voltage regulator application in radial electrical networks for power flow control. International Ural Conference on Electrical Power Engineering (UralCon), 81–85.
- Kundur, P. (1994). Power System Stability and Control. McGraw-Hill, New York.
- Maharjan, R. and Kamalasadan, S. (2017). Secondary voltage control of power grid using voltage stability index and voltage control areas. North American Power Symposium (NAPS).
- Moger, T. and Dhadbanjan, T. (2017). Fuzzy logic approach for reactive power coordination in grid connected wind farms to improve steady state voltage stability. IET Renewable Power Generation, 11, 351–361.
- Monticelli, A.J. (1983). Fluxo de carga em redes de energia elétrica. Blucher, São Paulo.
- Nascimento, P.S.C. (2017). Nova metodologia para o controle de intercâmbio de potência reativa. Dissertação de mestrado, Universidade Federal de Juiz de Fora, Juiz de Fora, Minas Gerais.
- Passos Filho, J.A. (2000). Modelagem e incorporação de dispositivos de controle no problema de fluxo de potência. Dissertação de mestrado, Universidade Federal de Juiz de Fora, Juiz de Fora, Minas Gerais.
- Rocabert, J., Luna, A., Blaabjerg, F., and Rodriguez, P. (2012). Control of power converters in ac microgrids. IEEE Transactions on power eletronics, 27, 4734–4749.
- Silva, C.M.B. and Passos Filho, J.A. (2018). Estudos de técnicas de controle coordenado de tensão aplicadas a microgrid. CBA - Congresso Brasileiro de Automática.
- Singh, D., Misra, R., and Singh, D. (2007). Effect of load models in distributed generation planning. IEEE Transactions on Power Systems, 22, 2204–2212.
- Su, H., Kang, F., and Liu, C. (2018). Transmission grid secondary voltage control method using pmu data. IEEE Transactions on Smart Grid, 9, 2908–2917.